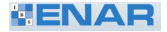

# <span id="page-0-0"></span>Probabilistic Index Models for testing differential gene expression in single cell RNA-seq data

Alemu Takele Assefa<sup>†1</sup>, Jo Vandesompele<sup>‡1</sup>, Olivier Thas<sup>§,1,2,3</sup> <sup>1</sup>Ghent University, Belgium; <sup>2</sup>University of Wollongong, Australia; <sup>3</sup>Hasselt University, Belgium †AlemuTakele.Assefa@UGent.be, ‡Jo.Vandesompele@UGent.be, §Olivier.Thas@UGent.be

#### March 26, 2019

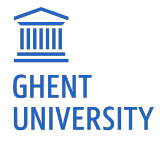

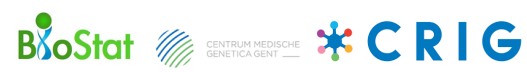

Assefa, AT (Ghent University) [ENAR 2019 Conference](#page-16-0) March 26, 2019 1 / 17

# Single cell RNA sequencing (scRNA-seq) data

- profiles gene expression patterns in individual cells
- data typically presented in a matrix

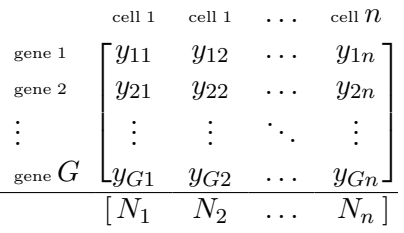

from statistical point of view

- opportunity: high number of cells
- challenge: high noise level from various sources
	- **technical noise because of** low input material
	- intrinsic biological variability

⇒ scRNA-seq data

- sparse data
- complex distribution of gene expression

DGE in scRNA-seq

 $\Rightarrow$  identifies a set of genes with different distribution of expression across groups of cells

- parametric methods are often used for testing DGE e.g. NB or ZINB models
	- $+$  are flexible and easy for interpretation
	- $+$  account for various sources of variation
	- $+$  adaptable to many experimental design
- parametric assumptions do not always hold ⇒ tools relying on such assumption may thus under-perform

#### Benchmarking result by Soneson et al. Nature methods (2018)

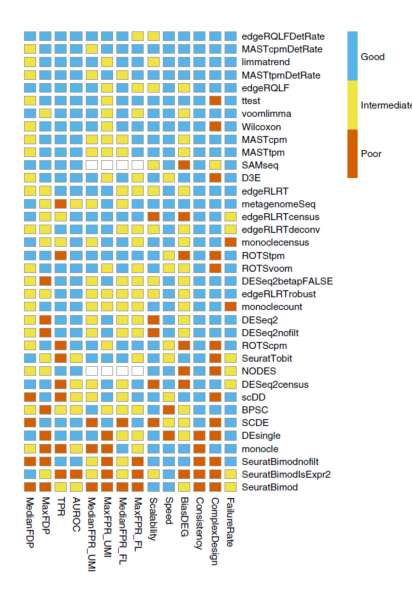

- methods for bulk RNA-seq also work
- simple methods, such as t-test, WMW show good performance

non-parametric tools for testing DGE in scRNA-seq data

- **•** showed better performance than many of the parametric tools but
- have limited scope
- no interpretable measure of fold-change (effect size)

Therefore, we suggest Probabilistic Index Models  $(PIM)^1$  to widen the scope of non-parametric tools while

- being robust
- can be used for simple and complex experimental designs
- provide interpretable measure of the effect size

<sup>1</sup>Thas et al. JRSS-B  $(2012)$ 

Assefa, AT (Ghent University) [ENAR 2019 Conference](#page-0-0) March 26, 2019 5 / 17

#### In PIM, we model the conditional probability

$$
P(Y_{gi} \le Y_{gj} | X_i, X_j) = P(Y_{gi} < Y_{gj} | X_i, X_j) + \frac{1}{2} P(Y_{gi} = Y_{gj} | X_i, X_j)
$$

where  $Y_{qi}$  and  $Y_{qi}$  are the gene expression of gene g in cell i and j with their corresponding covariate information  $X_i$  and  $X_j$ , resp.

 $P(Y_{gi} \leq Y_{gj} | X_i, X_j)$  is called the Probabilistic Index (PI)

#### PIM

 $\bullet$  using a function  $m(.)$  with range [0, 1], we model the PI as a function of  $X$ ,

$$
P(Y_{gi} \le Y_{gj} | X_i, X_j) = m(X_i, X_j; \beta_g)
$$

 $m(X_i, X_j; \beta_g)$  satisfies some particular restrictions, see Thas et al. (2012)

- the parameter  $\beta_q$  represents the effect of X on the PI
- $\bullet$  with an appropriate link function  $q(.)$ , such as logit,

$$
m(X_i, X_j; \beta_g) = g^{-1}(Z_{ij}^T \beta_g)
$$

where  $Z_{ij} = X_j - X_i$  – one possible choice

## Example

Let  $(Y_{ni}, X_i)$ ,  $i = 1, ..., n$  are n i.i.d. r.v., where  $Y_{qi}$  is the normalized gene expression of gene  $g$  in cells  $i$  and  $X_i$  is a treatment group indicator of cell  $i$  $(X_i = 1$  for treatment and 0 for control).

Therefore, with a logit link function, we define PIM as

logit  $\{P(Y_{gi} \leq Y_{gj} | X_i, X_j)\} = \beta_g(X_j - X_i)$ 

• if 
$$
\beta_g = 0
$$
,  $P(Y_{gi} \le Y_{gj} | X_i = 0, X_j = 1) = 0.5$ 

 $\Rightarrow$  probability that expression of gene g in a randomly selected cell from the control group is smaller than that of a randomly selected cell from the treatment group is 50% (and vice versa)

• 
$$
P(Y_{gi} \le Y_{gj} | X_i = 0, X_j = 1) = \frac{e^{\beta_g}}{1 + e^{\beta_g}} \in [0, 1]
$$

## Example ... cont'd

parameter estimation equation (score function)

$$
\sum_{(i,j)\in I_n} A(Z_{ij}; \beta) \{I_{ij} - g^{-1}(Z_{ij}^T \beta)\} = 0
$$

where  $I_{ij} = I(Y_i \le Y_j) + 0.5I(Y_i = Y_j) \in (0, 0.5, 1)$  – pseudo observations

- testing for no treatment effect,  $H_0: \beta_q = 0$ ,  $\Rightarrow$  using Wald test of Thas et al  $(2012)^2$
- treatment effect size  $\Leftrightarrow$  PI

$$
\hat{P}(Y_{gi} \le Y_{gj} | X_i = 0, X_j = 1) = expit\{\hat{\beta}_g\} \in [0, 1]
$$

• Testing DGE for  $G \geq 1$  genes results in a vector of *p*-values  $\Rightarrow$  Benjamini-Hochberg procedure to control false discovery rate (FDR)

 ${}^{2}$ Thas et al. JRSS-B (2012)

Assefa, AT (Ghent University) [ENAR 2019 Conference](#page-0-0) March 26, 2019 9 / 17

### Example: testing for DGE using PIMs

- Data:
	- Neuroblastoma cell line scRNA-seq data (SMARTer/C1)
	- two groups of cells: nutlin-3 treated  $(n_1=31)$  and control  $(n_2=52)$
	- all cells came from a single biological sample and processed in a single batch
	- $\approx$ 12,000 genes, each with expression in at least 5 cells
- Objective: testing for DGE between nutlin-3 treated and control group of cells  $(X)$  adjusting for library size  $(N)$
- PIM specification

$$
logit\{P(Y_{gi} \le Y_{gj} | X_i, X_j, N_i, N_j)\} =
$$

$$
\underbrace{\beta_g^X(X_j - X_i)}_{\text{treatment effect}} + \underbrace{\beta_g^N(\log N_j - \log N_i)}_{\text{adjust for library size}}
$$

### Example: testing for DGE using PIMs ... cont'd

• PIM specification

$$
logit\{P(Y_{gi} \leq Y_{gj} | X_i, X_j, N_i, N_j)\} = \underbrace{\beta_g^X(X_j - X_i)}_{\text{treatment effect}} + \underbrace{\beta_g^N(\log N_j - \log N_i)}_{\text{adjust for library size}}
$$

• the effect of nutlin-3 treatment for gene g given  $N_i = N_j = n$ ,

$$
logit\{P(Y_{gi} \le Y_{gj} | X_i = 0, X_j = 1, N_i = n, N_j = n)\} = \beta_g^X
$$

• ranking genes based on their estimated marginal PI of nutlin-3, i.e.

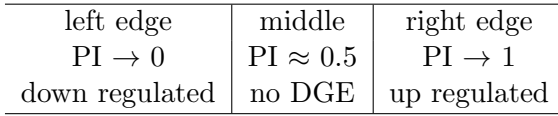

#### Example: testing for DGE using PIMs ... results

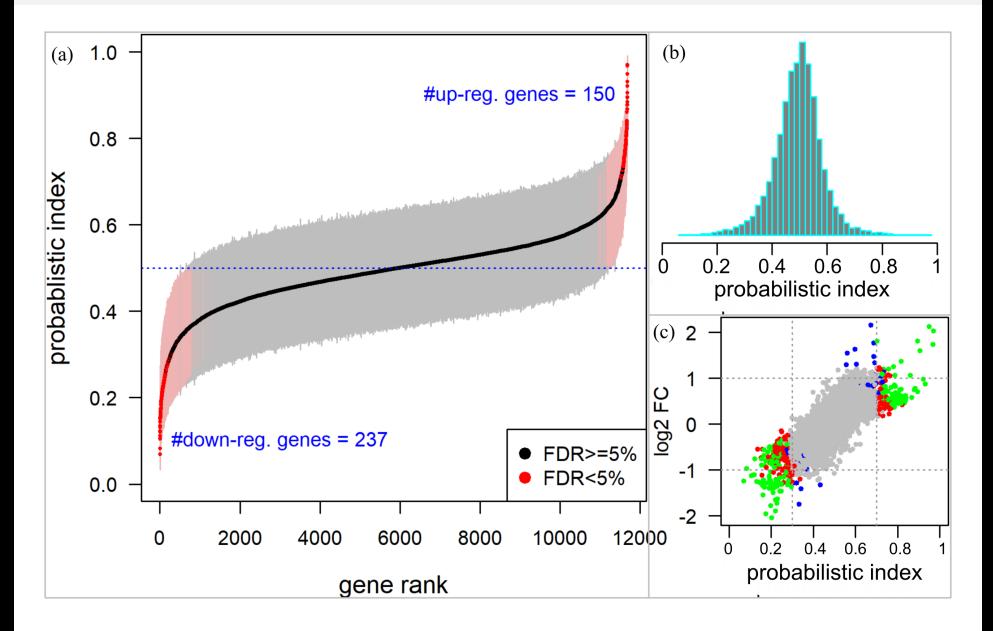

Assefa, AT (Ghent University) [ENAR 2019 Conference](#page-0-0) March 26, 2019 12 / 17

#### Two sets of simulation methods

- **1** Splat simulation<sup>3</sup>: gamma-Poisson hierarchical model
	- $\Rightarrow$  Negative Binomial
	- ⇒ fast and several scenario can be simulated
- <sup>2</sup> semi-paramatric simulation
	- $\Rightarrow$  sampling new data from the actual distribution of a real scRNA-seq data
	- $\Rightarrow$  involves two steps: construct density, and sample from the constructed density
	- ⇒ generates realistic data

 ${}^{3}$ Zappia et al Genome Biology (2017)

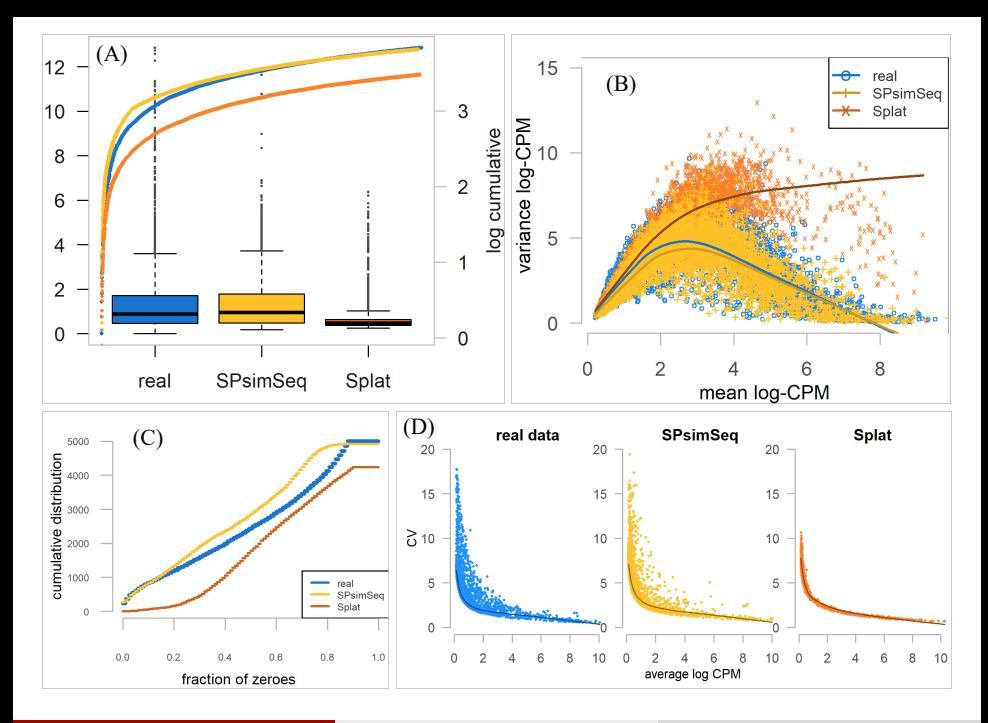

Assefa, AT (Ghent University) [ENAR 2019 Conference](#page-0-0) March 26, 2019 14 / 17

### Performance evaluation ... simulation results

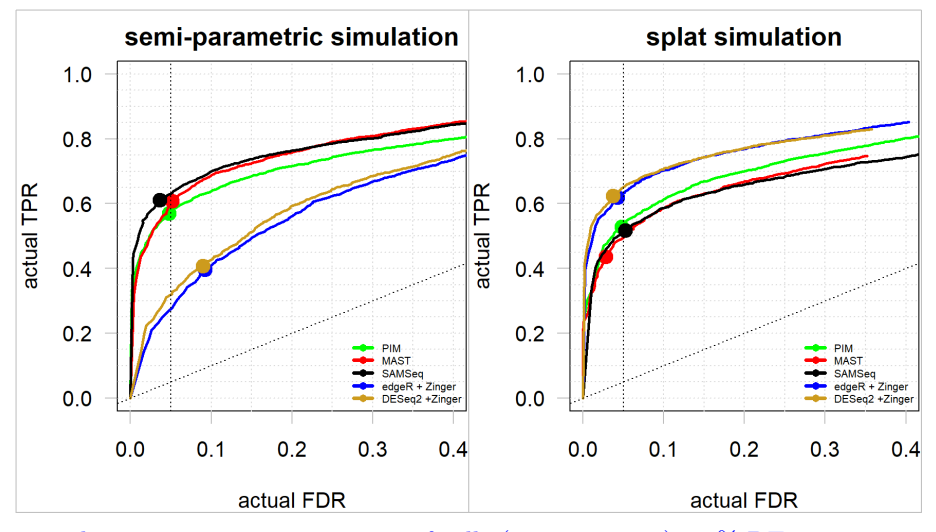

sim. design: 5000 genes, 2 group o f cells  $(n_1 = n_2 = 50)$ , 10% DE genes, source data generated using SMARTer/C1 protocol, gene expression data in terms of read-counts. Assefa, AT (Ghent University) [ENAR 2019 Conference](#page-0-0) March 26, 2019 15 / 17

### Performance evaluation ... simulation results

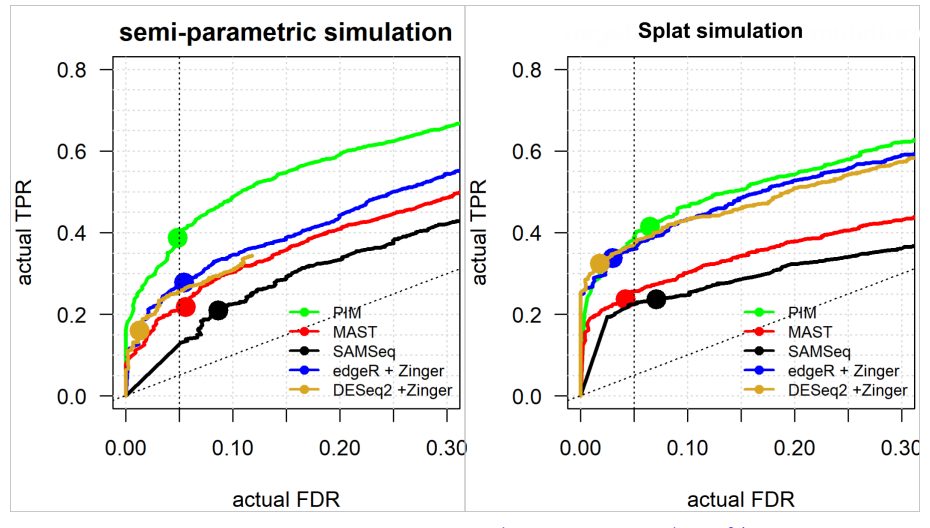

sim. design: 5000 genes, 2 group o f cells  $(n_1 = n_2 = 100)$ , 10% DE genes, source data generated using Chromium (10x Genomics) protocol, gene expression data in terms of UMI-counts.<br>Assefa, AT (Ghent University) ENAR 2019 Conference Assefa, AT (Ghent University) [ENAR 2019 Conference](#page-0-0) March 26, 2019 16 / 17

- <span id="page-16-0"></span>requires minimal distributional assumption ⇒ robust
- generalization of non-parametric methods  $\Rightarrow$  can be used for simple and complex experimental designs  $\Rightarrow$  PIM is more flexible than SAMSeq<sup>4</sup>
- interpretable effect size in terms of PI  $\Rightarrow$  meaningful gene ranking based on PI (in combination with p-values ot its standard error)
- valid under the presence of tied observations
- can be used for different measures of gene expression, such as read-counts and UMI-counts

 ${}^{4}$ Li et al, Statistical methods in medical research (2013)

Assefa, AT (Ghent University) [ENAR 2019 Conference](#page-0-0) March 26, 2019 17 / 17